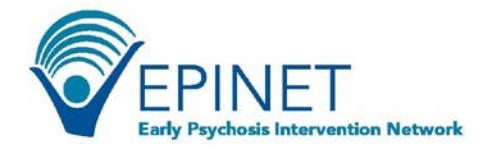

## **Creating Client IDs within WebCAB**

**The WebCAB includes the measures of the Core Assessment Battery (CAB)**  The EPINET Core Assessment Battery (CAB) includes standardized measures and individual items that assess key domains of early psychosis psychopathology, treatment, and recovery. The CAB was developed through a consensus process by the EPINET Steering Committee, which is composed of principal investigators from each of the Regional Hubs and the EPINET National Data Coordinating Center at Westat. The full list of CAB measures can be access at<https://nationalepinet.org/core-assessment-battery-cab/>.

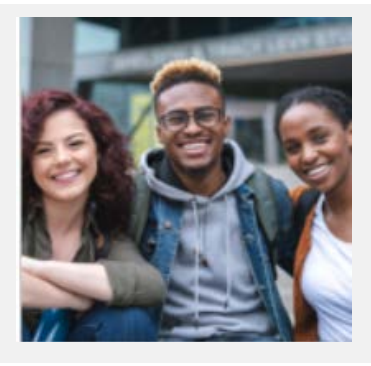

- The WebCAB is a data entry system that includes clinic-selected CAB measures.
- The CAB serves as the basis for a common individual-level data collection across all EPINET clinics.
- The CAB is a resource that can reasonably be included in data collection efforts within CSC clinics.
- Aggregating CAB data across US clinics provides significant statistical power to help us learn more about first episode psychosis and effective treatments.

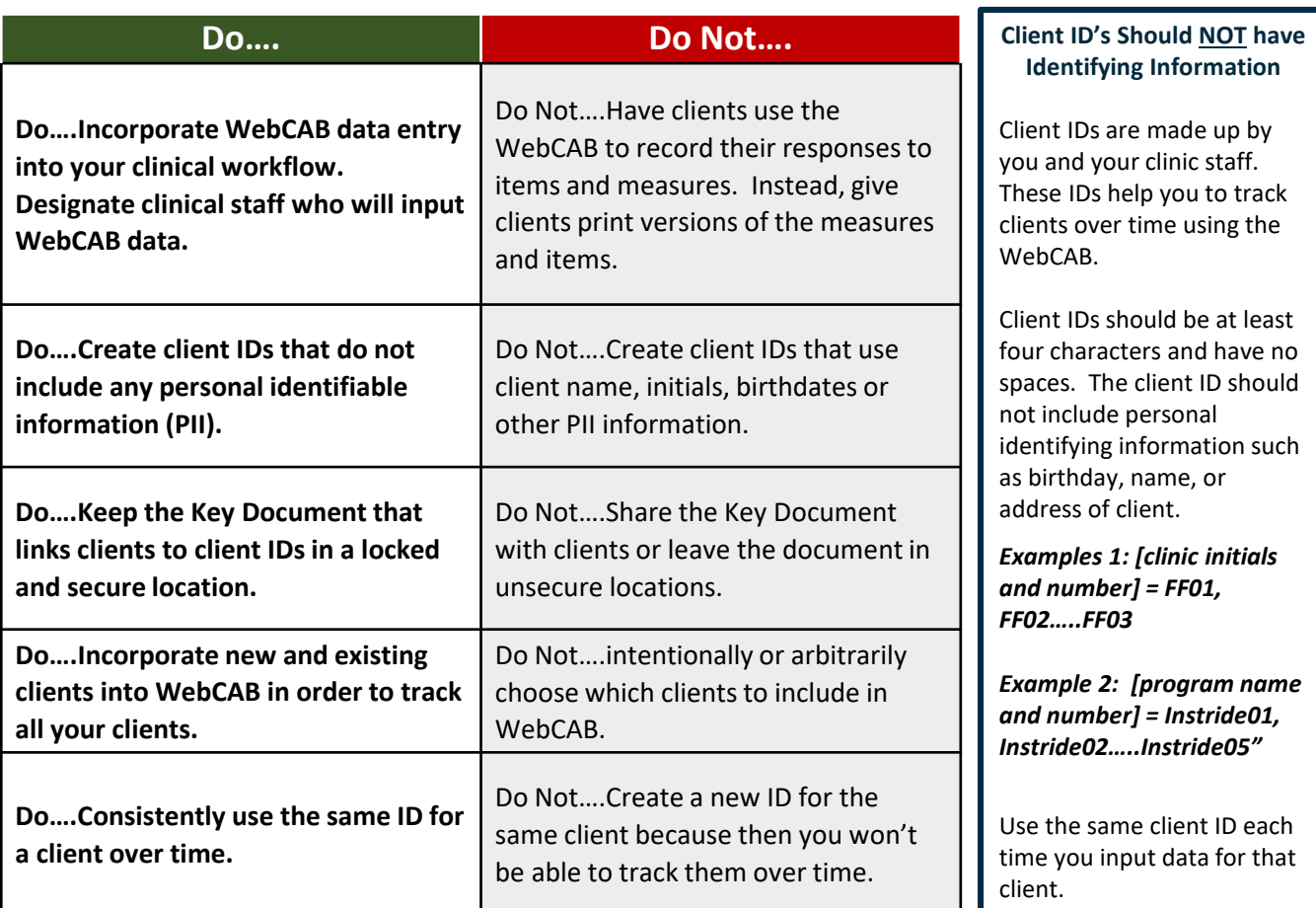

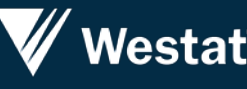